## УДК 621.179.14

## В. А. Новиков, д-р техн. наук, доц., Г. И. Скрябина, канд. техн. наук, доц., **А. В. Кушнер, А. В. Шилов**

## **ПРОГРАММНО-АППАРАТНЫЙ КОМПЛЕКС ДЛЯ МАГНИТОГРАФИЧЕСКОГО КОНТРОЛЯ ФЕРРОМАГНИТНЫХ ОБЪЕКТОВ**

 $\_$  , and the set of the set of the set of the set of the set of the set of the set of the set of the set of the set of the set of the set of the set of the set of the set of the set of the set of the set of the set of th

Разработан программно-аппаратный комплекс для магнитографической дефектоскопии, в котором считывающий узел серийного магнитографического дефектоскопа совмещен с персональным компьютером. Разработана программа, позволяющая визуализировать на экране монитора ПЭВМ поля дефектов, записанных на магнитную ленту.

Современные магнитографические дефектоскопы весьма дорогоетовии с функциональные возможности. Потребитель же все чане желает или деректи интересной и получить о нем возможно большую информации тетнетноги или получить о н вернованным самонованным и поможе для магнического деревнования и последно и последно политического и последного и последного и последного и последного университета и последного и последного и последного и последного и Современные магнитографические дефектоскопы весьма дорогостоящи и имеют узкие функциональные возможности. Потребитель же все чаще желает не только выявить дефект, но и получить о нем возможно большую информацию, причем в печатном виде. При этом операторы дефектоскопов стремятся переложить ответственность за принятие решения о качестве продукции на разработчика, т.е. предоставляемые разработчиком методики и рекомендации требуют программного обеспечения с выводом результатов контроля на печать. Поэтому разработка программно-аппаратного комплекса для магнитографического контроля ферромагнитных изделий является актуальной задачей. Тем более, что основное время работы магнитографического дефектоскопа, как правило, невелико, а персональные компьютеры в большом количестве имеются на предприятиях.

Программно-аппаратный комплекс состоит из считывающего узла магнитографического дефектоскопа, сопряженного с компьютером. Используя считывающий узел дефектоскопа, можно получить информацию с магнитной ленты, которая после преобразования и обработки предоставляется в нужной форме на экране дисплея или выводится на печать. Благодаря большой оперативной памяти компьютера и высоким его функциональным возможностям появляются широкие возможности как обработки информации, так и ее представления для заказчика.

Информация со считывающего узла магнитографического дефектоскопа может быть передана на персональный компьютер четырьмя путями, соответствующими четырем типам стандартных внешних интерфейсов, средства которых входят в базовую конфигурацию компьютера:

 $-$  через системную магистраль или шину (ISA – Industrial Standard Architecture);

- через параллельный интерфейс Cenronics;
- через последовательный интерфейс RS 232C;
- через порт USB.

Каждый из четырех указанных методов подключения имеет свои преимущества и недостатки. Выбор одного из них – важнейший шаг в самом начале процесса проектирования устройств сопряжения. Сравнение этих четырех методов подключения по наиболее важным параметрам показало, что в нашем случае целесообразно использовать первую схему сопряжения как наиболее компактную и простую в изготовлении.

В качестве считывающего устройства для программно-аппаратного комплекса использован считывающий узел серийного дефектоскопа МДУ-2У. Была разработана схема сопряжения считывающего устройства с аналого-цифровым преобразователем (АЦП), представляющая собой трехкаскадный усилитель. Схема сопряжения позволяет согласовать уровень сигнала, поступающий с магнитных головок считывающего блока, с уровнями сигналов на входе АЦП. Для

стабилизации изображения сигнала на экране ЭВМ была разработана схема синхронизации, подключенная к считывающему устройству, где сигнал с обтюраторов считывающего устройства поступал на схему синхронизации и там преобразовывался в прямоугольные импульсы, которые затем подавались на вход синхронизации платы АЦП.

Разработанный программно-аппаратный комплекс для магнитографического контроля изображен на рис. 1.

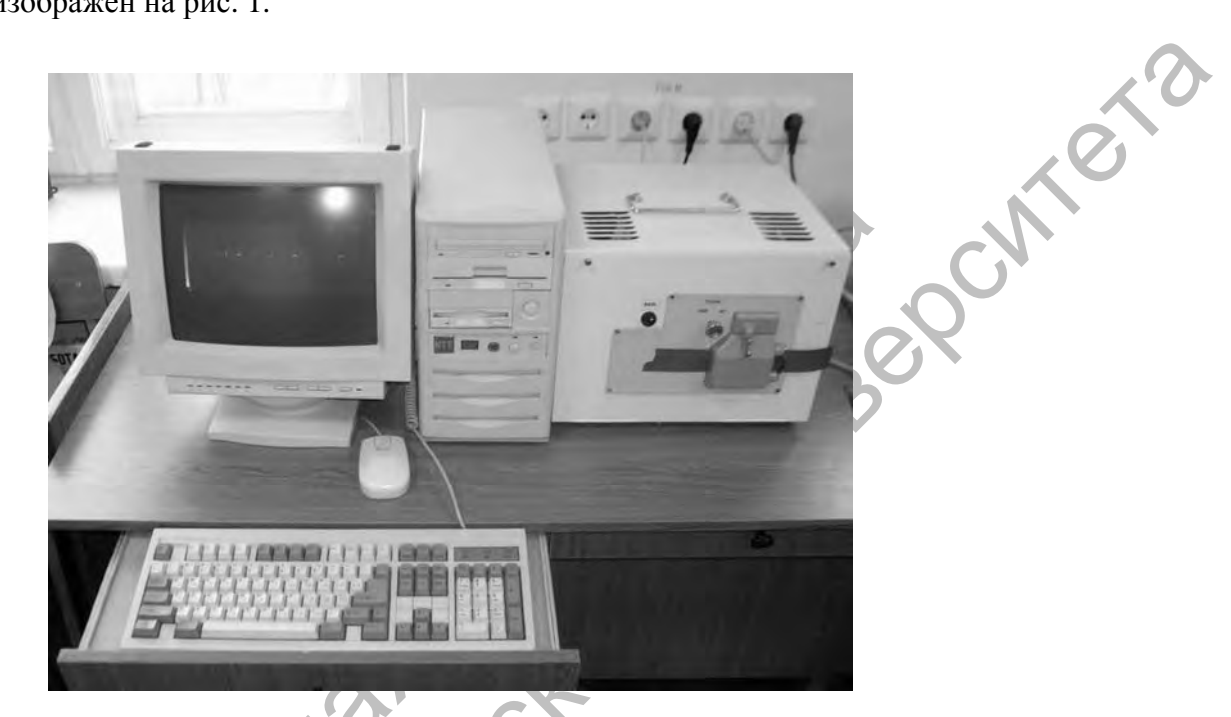

Рис. 1. Программно-аппаратный комплекс для магнитографического контроля

Программно-аппаратный комплекс работает следующим образом. Поле рассеяния от дефекта, записанное на магнитную ленту, считывается магнитными головками, поступает на трехкаскадный усилитель, а затем на плату аналого-цифрового преобразователя. Здесь сигнал преобразуется в цифровую форму, а затем поступает на ЭВМ, где обрабатывается при помощи специальной программы и отображается на экране монитора в удобном для восприятия виде. В программе обработки информации реализованы импульсная и яркостная индикация. При использовании импульсной индикации соответствующий дефекту сигнал отображается на экране в виде однополярного или двуполярного импульса. Существенный недостаток импульсной индикации заключается в отсутствии наглядности результата контроля. Для визуализации полей дефектов разработана программа для ЭВМ, осуществляющая яркостную индикацию полей дефектов. При яркостной индикации изображение полей дефектов на экране получается в виде светлых участков, повторяющих конфигурацию дефектов. Для отстройки от помех в программе реализована амплитудная и низкочастотная фильтрация сигнала.

Проверку возможностей программно-аппаратного комплекса осуществляли на образцах с искусственными и естественными дефектами. Для имитации модели цепочки пор в пластине размерами 200×100×5 мм было выполнено пять засверливаний диаметром 1,5 мм. Вид дефектограммы на экране компьютера изображен на рис. 2. На дефектограмме на фоне помех наблюдаются пять светлых пятен, соответствующих дефектам в образце (рис. 2, а). После отстройки от помех изображения дефектов стали более отчетливыми (рис. 2, б).

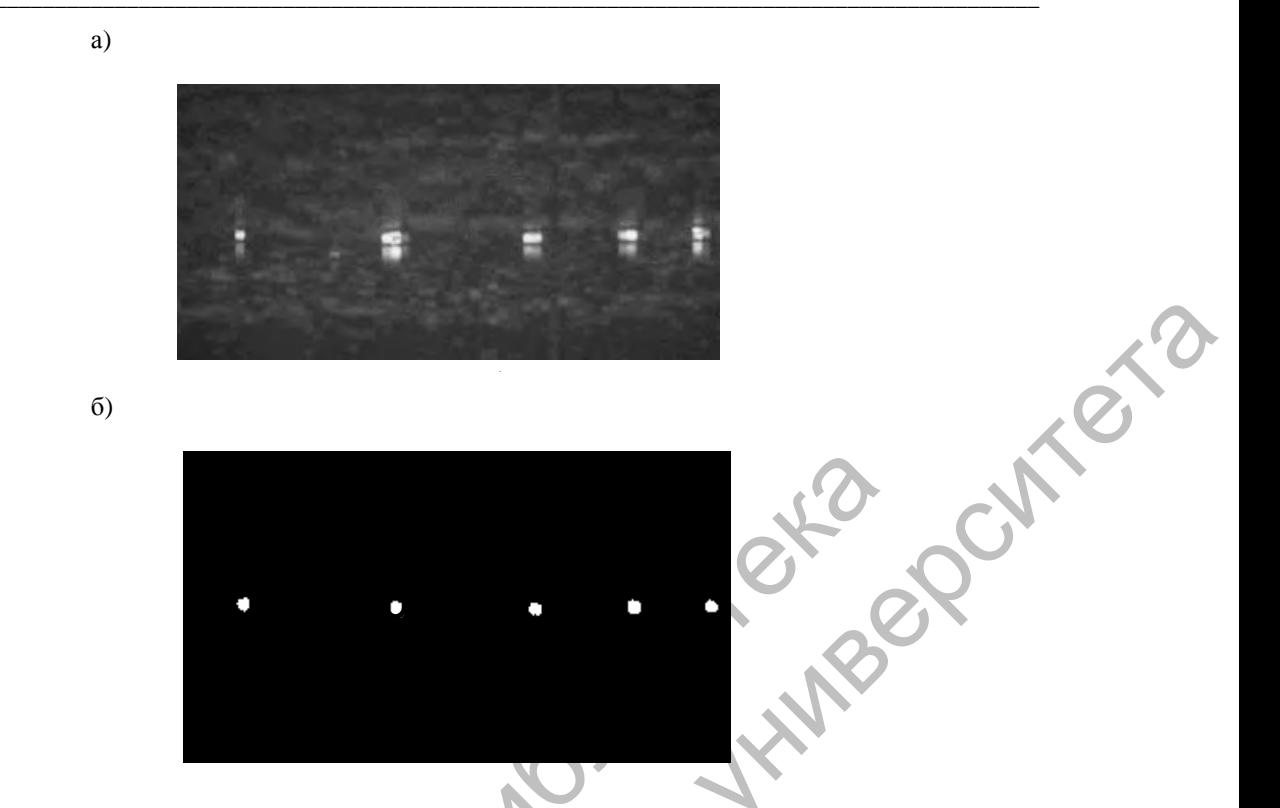

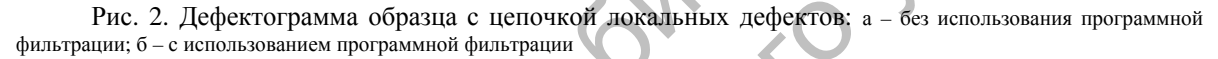

Для определения возможности программно-аппаратного комплекса при обнаружении естественных дефектов использовали образец из ферромагнитного материала, в котором содержалась трещина раскрытием 34 мкм. Шероховатость поверхности образца в зоне дефекта составляла Rz 320. Образец вместе с уложенной на его поверхность магнитной лентой намагничивали постоянным магнитом, перемещаемым над зоной контроля. Затем магнитную ленту помещали в считывающий блок программно-аппаратного комплекса, а информацию о результатах контроля выводили на экран дисплея компьютера. Соответствующий вид дефектограммы без использования фильтрации представлен на рис. 3, а. На дефектограмме хорошо видно изображение трещины. На рис. 3, б показана дефектограмма того же образца, но только с применением программной фильтрации. Как видно из рисунка, изображение дефекта стало более контрастным.

Оценку чувствительности метода при использовании для считывания записи с ленты программно-аппаратного комплекса проводили на поверенных образцах, изготовленных в ИПФ НАН Беларуси.

Статистическую обработку полученных результатов проводили на поверенных образцах, изготовленных в ИПФ НАН Беларуси, на образцах с реальными трещинами, отобранных из забракованных деталей на предприятиях, и специально изготовленных образцах с трещинами.

Раскрытие дефекта определяли с помощью измерительного микроскопа, а соответствующее ему изображение дефекта сначала увеличивали на экране монитора программно-аппаратного комплекса до максимально возможного (500 %) и потом измеряли с помощью разработанной программы. Установлено, что минимальное раскрытие обнаруживаемого дефекта составляет 5 мкм. Погрешность определения ширины дефекта не превышает 20 % при измерении ширины трещин раскрытием 10 мкм.

 $\_$  , and the set of the set of the set of the set of the set of the set of the set of the set of the set of the set of the set of the set of the set of the set of the set of the set of the set of the set of the set of th

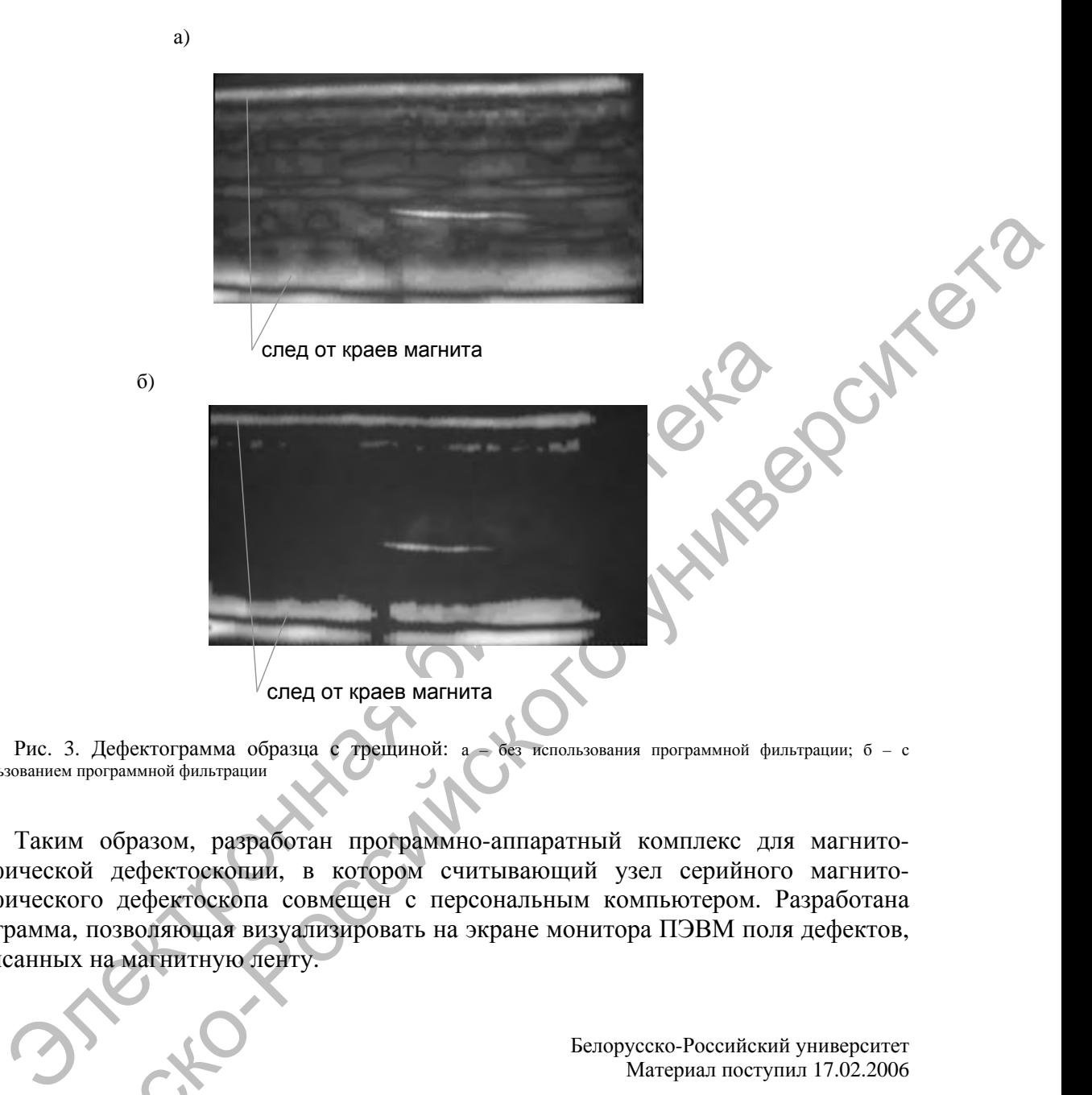

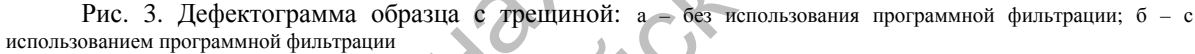

Таким образом, разработан программно-аппаратный комплекс для магнитографической дефектоскопии, в котором считывающий узел серийного магнитографического дефектоскопа совмещен с персональным компьютером. Разработана программа, позволяющая визуализировать на экране монитора ПЭВМ поля дефектов, записанных на магнитную ленту.

> Белорусско-Российский университет Материал поступил 17.02.2006

**V. A. Novikov, G. I. Skrjabina, A. V. Kushner, A. V. Shilov Hardware-software complex for magnitographic testing of ferromagnetic objects**  Belarusian-Russian University

The hardware-software complex for magnitographic flawtesting in which the reading unit serial magnitographic flawtester is combined with a personal computer is developed. The program is developed, allowing to visualize on the screen of monitor PC of a field of the defects which have been written down on a magnetic tape.